# Create leveladjusted gameschedule

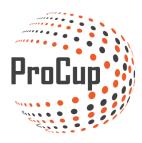

Click on the planning phase and then on Groupsettings and time calculation:

| Design and settings                                        | Referee management                    | Register phase                                                                                                    | Planning phase D              |
|------------------------------------------------------------|---------------------------------------|----------------------------------------------------------------------------------------------------|-------------------------------|
|                                                            |                                       |                                                                                                    |                               |
| 33445: Helsingt                                            | oorg Open 🛃 (Cup)                     |                                                                                                    |                               |
| 2: Group settings ar                                       | nd time calculation                   | 3: Activity Calenda                                                                                                    | r                             |
| You can define conditions f                                |                                       |                                                                                                    | atched and start times in     |
| playoffs. In the time plan, ye start and finish times etc. | , , , , , , , , , , , , , , , , , , , | raphical format. You can<br>natches in the calendar.<br>ame to a different time of                                                                                                    | For example. move the         |
| Time calculation creates a f                               | ull schedule mat can                  |                                                                                                    |                               |
| then be printed or fine tune                               |                                       | ou can print the calenda                                                                                                    | r via <u>9. Print Central</u> |
|                                                            |                                       | <u>Admin) - or here: CLICK</u>                                                                                                    |                               |
| Create match schedu                                        |                                       | Activity Calendar                                                                                                    |                               |
|                                                            |                                       | , control of the second second s |                               |

# Click New Class:

| Group settings a                          | nd time calculation               |                                                                                                    |                             |              |     |
|-------------------------------------------|-----------------------------------|----------------------------------------------------------------------------------------------------|-----------------------------|--------------|-----|
| Copy settings from prev                   | vious tournament:                 | Select classes for c                                                                                                    | opying                      |              |     |
| * TIME CALCULATION<br>* REMOVE CLASS - Ma | rk class to be removed. This is a | g options to choose among:<br>Jlated. Maximum 12 classes in a row.<br>permanent remove! All deployed teams for thi:<br>ttings and playoff conditions can be altered. | s class is restored from th | e draw.      |     |
| * NEW CLASS - Create                      | groupplay and playoff condition:  | s for a new class.                                                                                                    | Status 👔                    | Open In      | ıfo |
| Return                                    | Remove class                      | Manually schedule Change                                                                                                    | class World cut             | play New cla | ss  |

## 6 steps to take into account before you head on to the next part:

| Groups, settings and con                      | ditions                            | 0                                        |                                              | <b>F</b> 🐽                                |
|-----------------------------------------------|------------------------------------|------------------------------------------|----------------------------------------------|-------------------------------------------|
| Class: Select class                           | Level-adjusted class:              | Ball size:                               |                                              |                                           |
|                                               | Normal time W/D/L                  | After extended time/penalty<br>shots     | Table/point calculation                      | meeting between teams 5                   |
| Table/point calculation for<br>Beachhandball: | 2/0/0                              | 2/0/0                                    | Points, period diff, goal diff               | Alternative 1                             |
| GROUPS                                        |                                    |                                          | 6                                            |                                           |
| Return meeting? Click on the gr               | oup name on the next page in gra   | phical design and checkmark the retu     | m meeting 3                                  |                                           |
| Startvalue for group:                         | Default number                     | of teams in group: 4 Nu                  | mber of groups: 💶 💽 🚺                        | Activate elite groups: 🗌 🕕                |
| Groupname                                     | Nbr team in gro                    |                                          | 0                                            | Distribution playoffs                     |
| Group 1                                       | 4                                  | <b>4</b> 6 r                             | natches                                      |                                           |
| Group 2                                       | 4                                  | 61                                       | natches                                      |                                           |
| Group 3                                       | 4                                  | 61                                       | natches                                      |                                           |
| Group 4                                       | 4                                  | 6 1                                      | natches                                      |                                           |
| Goalscorer can be registered per i            | played match with criteria team. n | umber of player and number of goals.     | Table for best goalscorer per age group      | can be presented as a report.             |
| GOALSCORER                                    |                                    |                                          |                                              |                                           |
| Activate team lineup / goalkeeper             |                                    | Number of gro                            | oups of goalkeepers per age group show       | n to visitors: 5 🚺                        |
| FAIRPLAY                                      |                                    |                                          |                                              |                                           |
|                                               | ade system of a team, given by the | e referee after played match. Calculatio | on of total score is sum of scores / nbr pla | ayed matches. Score 1 is the worst grade. |
| Activate Fairplay:                            | 6                                  | Highest rating                           | 10 Number of teams per age gro               | up shown to visitors: 7                   |
| Return Save and return                        |                                    | anditions                                |                                              |                                           |
| Care and retain                               | care, contando to graph of         |                                          |                                              |                                           |

1. Select class - You work with one class at a time

- 2. Select whether the class is to be played level-adjusted (in this case YES)
- 3. Choose how many groups you want in the class in the first tier (group play)

4. Select how many teams to include in each group (Correct manually in the box for "number of teams in group")

- 5. You can also change how you want mutual meetings to be counted
- 6. Continue to the next step

| Change Playoff Stages           A: 1/4         B: 1/4         C: 1/4         D: 1/4         C | QUAL PGIP > Back Continue C Plac / Plac / ? D                                                                                      |
|-----------------------------------------------------------------------------------------------|----------------------------------------------------------------------------------------------------|
| Group Games / Special Conditions X Playoff                                                    |                                                                                                    |
| Participants                                                                                  | (4)                                                                                                    |
| Group 1 6 M                                                                                   |                                                                                                    |
| Group No 1 #                                                                                  |                                                                                                    |
| Group No 2 #                                                                                  |                                                                                                    |
| Group No 3 ≓                                                                                  |                                                                                                    |
| Group No 4 🗮                                                                                  | Add playoff group                                                                                                    |
| Group 2 6 M 🔶                                                                                 | Add playoff group                                                                                                    |
| Group No 1 💻                                                                                  | An example of how a playoff group created is that 1 st placed teams in the group can be placed in Group A, 2nd placed teams can be |
| Group No 2 😅                                                                                  | moved to Group B, etc. These groups can be supplemented with more rounds such as semi-finals, finals, etc.(selected later)         |
| Group No 3 🗮                                                                                  |                                                                                                    |
| Group No 4                                                                                    | Complete below name of the final group and the number of teams in the group                                                        |
| Special Conditions                                                                            | Name of the playoff Group : Leveladjusted group 1 Enter number of teams in the playoff group : 4 V                                 |
| ?                                                                                             |                                                                                                    |
| ?                                                                                             | <b>3</b>                                                                                                    |
|                                                                                               | Done Close                                                                                                    |
| ?                                                                                             |                                                                                                    |
| 2                                                                                             |                                                                                                    |
| 2                                                                                             |                                                                                                    |

Here you get to design the next stage games

- 1. POGRP gives you the opportunity to add a new groupstage
- 2. Rename the group name and select the number of teams to be included in the group
- 3. Click Done
- 4. Repeat again for more groups

This is what it now looks like in my example:

| Change Playoff Stages                 |                                |                    |   |
|---------------------------------------|--------------------------------|--------------------|---|
| □A: 1/4 ∨ □B: 1/4 ∨ □C: 1/4           | ✓ □ D: 1/4 ✓ 🗳 😲 QUAL          | PGRP Back Continue | ¢ |
| Group Games / Special Conditions      | Play off groups / Qual. Rounds | Playoff            |   |
| Participants                          | Leveladjusted group 1          | 6 M                |   |
|                                       | ≓ Team A-1                     | =                  |   |
| Group 1 6 M 🔶                         | ≓ Team A-2                     | =                  |   |
| Group No 1 🗮                          | ≓ Team A-3                     | =                  |   |
| Group No 2 =                          | ≓ Team A-4                     | =                  |   |
| Group No 3 🚅                          |                                |                    |   |
| Group No 4 🗮                          | , , , , ,                      | 6 M                |   |
| Group 2 6 M                           | ≓ Team B-1                     | =                  |   |
| · · · · · · · · · · · · · · · · · · · | ≓ Team B-2                     | =                  |   |
| Group No 1 🗖                          | ≓ Team B-3                     | =                  |   |
| Group No 2 📫                          | ≓ Team B-4                     | =                  |   |
| Group No 3 🗮                          |                                |                    |   |
| Group No 4 🛋                          |                                |                    |   |
| Special Conditions                    |                                |                    |   |
| ?                                     |                                |                    |   |
| ?                                     |                                |                    |   |
| ?                                     |                                |                    |   |

Drag and drop links between group play and next stage group.

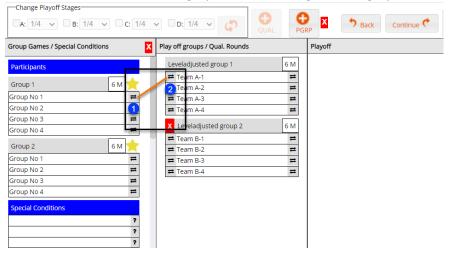

Click + hold the button on the gray box (1) and drag it to the gray box (2) release

When you are satisfied click on validate (1) and after that on continue (2)

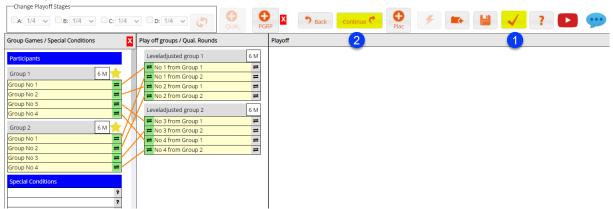

Now you have a "frame or template" for how you want the class to play their cup including leveladjusted playoffs groups

Continue with the next class and build it in the same way and do it until all classes are finished.

The next step will be to set dates, times and plans for all matches

#### Time calculation:

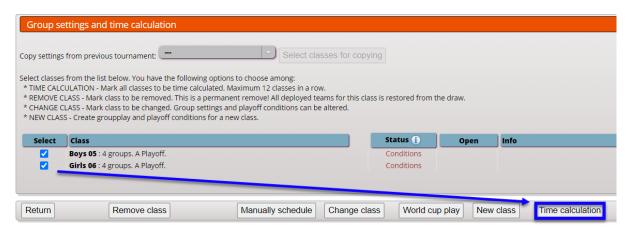

Choose classes that are to play in the same court/fields on the same dates and times.

| Boys 05 Girls 06 |                         |                                      |                               |          |         |                             |
|------------------|-------------------------|--------------------------------------|-------------------------------|----------|---------|-----------------------------|
|                  | of 24 groupplay matches | n 4 groups. <b>8</b> playoff matches | i.<br>py round Ocopy all Copy |          | P 💬     | Time calculation help guide |
| Pitch            | Fill all                | Group [24]                           | quarter [4]                   | semi [2] | 3rd [1] | Final [1]                   |
| [1] Court 1      |                         |                                      |                               |          |         |                             |
| [21] Field 1     |                         |                                      |                               |          |         |                             |
| [22] Centercourt |                         |                                      | $\sim$ 1                      |          |         |                             |
|                  |                         |                                      |                               |          |         |                             |

Click on the pitches to use in each stage, don't forget to click play off as well

| Set up what gametimes, p               | auses and other                                                                                |                                                         |
|----------------------------------------|------------------------------------------------------------------------------------------------|---------------------------------------------------------|
| TIPS! Click on Information             | icon for more help                                                                             |                                                         |
| Match form for class:                  | Full pitch                                                                                     | Order in groupplay (1)                                  |
| Groupplay:                             | 2 🗴 10 min. Pause incl halftime: 🔭 👍 min. 🚯                                                    | O Groups are played individually                        |
| Playoff:                               | 1 X 25 min. Pause incl halftime: 14 min. 🚺                                                     | <ul> <li>Groups are plays by turns</li> </ul>           |
| Playoff B,C,D:                         | 1 X 10 min.                                                                                    | Number of groups played by turns                        |
| Lowest time between groupplay matches: | 30 min.                                                                                        | Nbr matches in row per group: 2                         |
| Lowest time between playoff matches:   | 30 min.                                                                                        | Prioritize playoff: 🗌 🚺                                 |
| Rounding of starttime: 🚺               | $\odot$ No rounding $\bigcirc$ 5 mins $\bigcirc$ 10 mins $\bigcirc$ 15 mins $\bigcirc$ 30 mins | Max.nbr minutes calculated matches can be moved: 0 min. |
| Extra pause after final:               | 0 min. 🕕                                                                                       |                                                         |

Set up dates and timeframes incl posibility to split up groupstage, playoff and other

In this case groupstage is played between 09.00-18.00 the first day and leveladjusted second groupstage starts 09.00 and ends 18.00 the second day.

| Starting round | End round      | Date       | Starttime | Endtime | Nbr matches | Locked? | not used | Calc. Endtime | Number of matches |
|----------------|----------------|------------|-----------|---------|-------------|---------|----------|---------------|-------------------|
| Group 1        | Group 2        | 06/03/2021 | 0900      | 18:00   | 1           |         |          |               |                   |
| Leveladjusted  | Leveladjusted  | 07/03/2021 | 0900      | 18:00   |             |         |          |               |                   |
| (not selected) | (not selected) |            |           |         |             |         |          |               |                   |
| (not selected) | (not selected) |            |           |         |             |         |          |               |                   |
| (not selected) | (not selected) |            |           |         |             |         |          |               |                   |

If more classes are to play the same date do the same settings for them (different tabs)

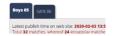

Once every setting is completed Click Calculate and ProCup creates a suggested gameschedule. You get information if ProCup deploy all games immediately! If you are satisfied, click on Calculate at the bottom and continue.

| Matchnb | Class    | Group/Playoff | Date       | Start Pitch | Hometeam | Awayteam |                                                     |
|---------|----------|---------------|------------|-------------|----------|----------|-----------------------------------------------------|
| 1       | Girls 06 | Group 1       | 2019-10-09 | 08:00 1 HE  | Team 1-1 | Team 1-2 |                                                     |
| 2       | Girls 06 | Group 1       | 2019-10-09 | 08:00 21 HE | Team 1-3 | Team 1-4 |                                                     |
| 3       | Girls 06 | Group 2       | 2019-10-09 | 08:00 22 HE | Team 2-1 | Team 2-2 | All matches are time calculated                     |
| 4       | Girls 06 | Group 2       | 2019-10-09 | 08:24 1 HE  | Team 2-3 | Team 2-4 | All matches are time calculated                     |
| 5       | Girls 06 | Group 3       | 2019-10-09 | 08:24 21 HE | Team 3-1 | Team 3-2 | Time calculated matches are shown to the            |
| 6       | Girls 06 | Group 3       | 2019-10-09 | 08:24 22 HE | Team 3-3 | Team 3-4 | left. There is one <i>Total</i> -tab and one tab fo |
| 7       | Boys 05  | Group 1       | 2019-10-09 | 09:00 1 HE  | Team 1-1 | Team 1-2 | each age class.                                     |
| 8       | Boys 05  | Group 1       | 2019-10-09 | 09:00 21 HE | Team 1-3 | Team 1-4 | You can go back to the time calculation             |
| 9       | Boys 05  | Group 2       | 2019-10-09 | 09:00 22 HE | Team 2-1 | Team 2-2 | form by clicking on the icon on right uppe          |
| 10      | Boys 05  | Group 2       | 2019-10-09 | 09:24 1 HE  | Team 2-3 | Team 2-4 | corner                                              |
| 11      | Boys 05  | Group 3       | 2019-10-09 | 09:24 21 HE | Team 3-1 | Team 3-2 | Click on ACCEPT-button below to continu             |
| 12      | Boys 05  | Group 3       | 2019-10-09 | 09:24 22 HE | Team 3-3 | Team 3-4 |                                                     |
| 13      | Boys 05  | Group 4       | 2019-10-09 | 09:48 1 HE  | Team 4-1 | Team 4-2 | Latest publish time on web site: 2020-02-           |
| 14      | Boys 05  | Group 4       | 2019-10-09 | 09:48 21 HE | Team 4-3 | Team 4-4 | 03 13:55                                            |
| 15      | Girls 06 | Group 4       | 2019-10-09 | 09:48 22 HE | Team 4-1 | Team 4-2 | ACCEPT                                              |
| 16      | Boys 05  | Group 1       | 2019-10-09 | 10:12 21 HE | Team 1-1 | Team 1-3 | ACCLET                                              |
| 17      | Boys 05  | Group 1       | 2019-10-09 | 10:12 22 HE | Team 1-4 | Team 1-2 |                                                     |

Approve the game program You can print the matches and get it out in excel

## If you want to fine-tune the match placement, you can do so in the activity calendar:

| 2: Group settings and time calculation                                                                                            | 3: Activity Calendar                                                                                                    |
|----------------------------------------------------------------------------------------------------|----------------------------------------------------------------------------------------------------|
| You can define conditions for groupplay and<br>playoffs. In the time plan, you can select pitches,<br>start and finish times etc. | The calander shows all matched and start times in<br>graphical format. You can easily adjust the<br>matches in the calendar. For example. move the<br>game to a different time or a different pitch. |
| Time calculation creates a full schedule that can<br>then be printed or fine tuned in the activity calendar.                      | You can print the calendar via <u>9. Print Central</u><br>( <u>Admin) - or here: CLICK</u>                                                                                                    |
| Create match schedule                                                                                                    | Activity Calendar                                                                                                    |

## In it you can manually drag and move matches (drag-and-drop)

|                                 |                  | 25            |       | Bana 1                       |       | Bana 2                       |
|---------------------------------|------------------|---------------|-------|------------------------------|-------|------------------------------|
| Date: 2019-10-09                | Select date Save | 0             | 08:30 |                              | 08:30 |                              |
|                                 |                  | 0             | 09:00 | Boys 05[#7]Group 1 Team 1-1  | 09:00 | Boys 05[#8]Group 1 Team 1-3  |
| Cancel Print                    | << Prev. Day     | Next Day >> 0 | 09:30 | Boys 05[#10]Group 2 Team 2-  | 09:30 | Boys 05[#11]Group 3 Team 3-  |
|                                 | 1                |               | 0:00  | Boys 05[#13]Group 4 Team 4-  | 10:00 | Boys 05[#14]Group 4 Team 4-  |
| Pitches Match List Search       | Settings Pause   |               |       | Girls 06[#18]Group 4 Team 4- |       | Boys 05[#16]Group 1 Team 1-  |
| View 1 View 2 View 3            | View 4 View 5    | 1             | 0:30  | Boys 05[#19]Group 2 Team 2-  | 10:30 | Boys 05[#20]Group 2 Team 2-  |
| Select pitches to display using |                  | 1             | 1:00  | Boys 05[#22]Group 3 Team 3-  | 11:00 | Boys 05[#23]Group 4 Team 4-  |
|                                 |                  | 1             | 1:30  | Girls 06[#25]Group 1 Team 1- | 11:30 | Girls 06[#26]Group 1 Team 1- |
| Available Pitches               | Selected Pitches |               | 2:00  | Girls 06[#28]Group 2 Team 2- | 12:00 | Girls 06[#29]Group 3 Team 3- |
| 22 : Bana 3                     | 1 : Bana 1       |               |       | Girls 06[#32]Group 4 Team 4- |       | Girls 06[#33]Group 4 Team 4- |
|                                 | 21 : Bana 2      | 1             | 2:30  | Boys 05[#34]Group 1 Team 1-  | 12:30 | Boys 05[#35]Group 2 Team 2-  |
|                                 | 21.00102         | 1             | 3:00  | Boys 05[#37]Group 3 Team 3-  | 13:00 | Boys 05[#38]Group 3 Team 3-  |
|                                 |                  | 1             | 3:30  | Boys 05[#42]Group 4 Team 4-  | 13:30 | Girls 06[#40]Group 1 Team 1- |
|                                 |                  | -             | 4:00  | Girls 06[#43]Group 2 Team 2- | 14:00 | Girls 06[#44]Group 2 Team 2- |
|                                 |                  |               | 4:00  | Girls 06[#46]Group 3 Team 3- | 14:00 | Girls 06[#47]Group 4 Team 4- |
|                                 |                  | 1             | 4:30  | Boys 05[#49]A-A-Quarter      | 14:30 | Boys 05[#50]A-A-Quarter      |
|                                 |                  | 1             | 5:00  | Boys 05[#52]A-A-Quarter      | 15:00 | Boys 05[#53]A-A-Quarter      |
|                                 |                  | Ŀ             | 5.00  | Cipal:02 Nipr 1 from Crown 4 | 15.00 | Final:04 Nhr 1 from Croup 2  |

When you are done, click save and then cancel

The next step will be to validate the game program

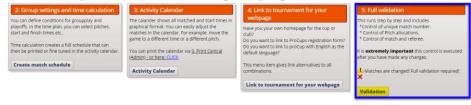

This is done in three steps:

1 create unique match numbers

| STEP                                                                                                    | 123                                                                                                    | 3                                                                                                    |                                                                                                    |                                         |                                              |                |
|----------------------------------------------------------------------------------------------------|----------------------------------------------------------------------------------------------------|----------------------------------------------------------------------------------------------------|----------------------------------------------------------------------------------------------------|-----------------------------------------|----------------------------------------------|----------------|
| All match numbers an                                                                                                    | unique and do r                                                                                                    | iot need to be recreated.                                                                                                    |                                                                                                    |                                         |                                              |                |
| Enter the starting value                                                                                                    | or match numbers                                                                                                    | and click on 'Create unique Match no'.                                                                                                    |                                                                                                    |                                         |                                              |                |
|                                                                                                    |                                                                                                    | hould be grouped by age. Different serie<br>In in the order shown below.                                                                                                    | is are treated by age group. For example,                                                                                                    | aple, if you choose the 100 series, the | first age group to start with match number 1 | 101, the secon |
| First match number star                                                                                                    | s with match num                                                                                                    | ber 100                                                                                                    |                                                                                                    |                                         |                                              |                |
| Crouping by age group                                                                                                    | • No grouping (                                                                                                    | Initial value is used) — 🔿 100s of series                                                                                                    | per class O 1000's of series per cl                                                                                                    | ass 🔿 100 series sorted by field 🗧      | 0 1000 series sorted by field                |                |
| Class                                                                                                    | Info                                                                                                    |                                                                                                    |                                                                                                    |                                         |                                              |                |
| Boys 05<br>Girls 06                                                                                                    |                                                                                                    | groups. 24+8 matches. 1/1 pitch 2<br>groups. 24+8 matches. 1/1 pitch 2                                                                                                    |                                                                                                    |                                         |                                              |                |
|                                                                                                    |                                                                                                    | ber Next step                                                                                                    |                                                                                                    |                                         |                                              |                |
|                                                                                                    |                                                                                                    | ter ( terreter)                                                                                                    |                                                                                                    |                                         |                                              |                |
| Check referen                                                                                                    |                                                                                                    |                                                                                                    |                                                                                                    |                                         |                                              |                |
| Check referent<br>STEP                                                                                                    | 1 2                                                                                                    |                                                                                                    |                                                                                                    |                                         |                                              |                |
| Check referent<br>STEP<br>Class                                                                                                    | 1 2                                                                                                    | 3                                                                                                    |                                                                                                    |                                         |                                              |                |
| Check referent<br>STEP                                                                                                    | 1 2<br>Info<br>2019-10-                                                                                                    |                                                                                                    |                                                                                                    |                                         |                                              |                |
| Check referen<br>STEP<br>Class<br>Boys 05                                                                                                    | 1 2<br>Info<br>2019-10-                                                                                                    | 09, 4 groups. 24+8 matches.                                                                                                    |                                                                                                    |                                         |                                              | _              |
| Check referen<br>STEP<br>Class<br>Boys 05                                                                                                    | 1 2<br>Info<br>2019-10-<br>2019-10-                                                                                                    | 09, 4 groups. 24+8 matches.                                                                                                    |                                                                                                    |                                         |                                              |                |
| Check referent<br>STEP<br>Class<br>Boys 05<br>Girls 06<br>all pitch reference<br>During cup days It 8                                                                                                    | 1 2<br>info<br>2019-10-<br>2019-10-<br>s are correct.<br>normal to mark                                                                                                    | 99, 4 groups. 24+8 matches.<br>99, 4 groups. 24+8 matches.<br>91, 6 different pitches with direction                                                                                                    | 1/1 pitch 2 X 10                                                                                                    |                                         |                                              |                |
| Check referent<br>STEP<br>Boya 65<br>Girls 66<br>all pitch reference<br>During cap days (t<br>Eg Rich 1 is called h                                                                                                    | 1 2<br>info<br>2019-10-<br>2019-10-<br>s are correct.<br>normal to mark<br>ea' during the c                                                                                                    | 99, 4 groups. 24+8 matches.<br>99, 4 groups. 24+8 matches.<br>99, 4 groups. 24+8 matches.<br>11e different pltches with direction<br>up. Pitch 2 is Volvo'. Moreover, if b                                                                                                    | 1/1 pitch 2 X 10<br>n signs.<br>wo simultaneous matches are ;                                                                                             |                                         | - labeled as Tires 11 respectively. Tires 2  |                |
| Check referent<br>STEP<br>Uses<br>Boys 65<br>Girls 66<br>all pitch reference<br>During cup days (th<br>Eg PRICh 16 called<br>In the freids reference                                                                                                    | 12<br>2019-10-<br>2019-10-<br>2019-10-<br>s are correct.<br>normal to mark<br>hea' during the c<br>ou can specify the<br>e reference pitc                                                                                                    | 99, 4 groups. 24+8 matches.<br>99, 4 groups. 24+8 matches.<br>91, 6 different pitches with direction                                                                                                    | 1/1 pitch 2 X 10<br>n signs.<br>Wo simultaneous matches are ;<br>Li apply during the tournament ;<br>Jo be used.                                          |                                         | - labeled as Trea 11 respectively. Trea 2    |                |
| Check referent<br>STEP<br>Uses<br>Boys 65<br>Girls 66<br>all pitch reference<br>During cup days (th<br>Eg PRICh 16 called<br>In the freids reference                                                                                                    | 1 2<br>info<br>2019-10-<br>2019-10-<br>2019-10-<br>s are correct.<br>normal to mark<br>ea' during the c<br>ou can specify th<br>e reference pito<br>ated at geograph                                                                                                    | 99, 4 groups. 24+8 matches.<br>99, 4 groups. 24+8 matches.<br>Un different otches with direction<br>up. Pitch 2 is Yolov: Moreover, if b<br>ar efference pitchesflexit That with                                                                                                    | 1/1 pitch 2 X 10<br>In Signs.<br>Wo simultaneous matches are p<br>lapply during the tournament<br>toot under 'Any arena'                                  |                                         | likteed as Tiea 11 respectively. Tiea 2      | r.             |
| Check referent<br>STEP<br>Boys 65<br>Gints 66<br>All pitch reference<br>During curd bys 16<br>Gift to caled<br>In the fields before,<br>dycu do not find,<br>dycu do not find,<br>dycu do | 1 2<br>info<br>2019-10-<br>2019-10-<br>2019-10-<br>s are correct.<br>normal to mark<br>ea' during the c<br>ou can specify th<br>e reference pito<br>ated at geograph                                                                                                    | 9. 3<br>99. 4 groups. 24-8 matches.<br>99. 4 groups. 24-8 matches.<br>the different pitches with direction<br>pitches with direction<br>pitches at the pitches matches<br>the pitches at the pitches matches<br>the pitches at the pitches matches<br>the pitches at the pitches matches<br>the pitches at the pitches<br>the pitches at the pitches<br>the pitches<br>the pitc | 1/1 pitch 2 X 10<br>n signs.<br>Wo simultaneous matches are ;<br>Li apply during the tournament ;<br>Jo be used.                                          | lays.                                   |                                              | ~              |
| Check referent<br>STEP<br>Boys 65<br>all pitch reference<br>During cut days it is<br>Egrant it is allows<br>the finist below, in<br>you do not finist below.                                                                                                    | 12<br>info<br>2019-10-<br>2019-10-<br>2019-10-<br>2019-10-<br>2019-10-<br>s are correct.<br>normal to marke<br>are during the c<br>are during the c<br>are dur | 9. 4 groups: 24+5 matches.<br>69. 4 groups: 24+5 matches.<br>the different plubes with direction<br>up: 28n 2 is Yolov: Moreover, the<br>reference pluteschedis that with<br>the picto name will automatical<br>includy different sites, you and off                                                                                                    | 1/1 pitch 2 X 10<br>In signs,<br>wo simultaneous matches are ;<br>lappy during the tournament ;<br>jo be used,<br>text under 'Any arena'<br>Part of pitch | Pitch reference                         |                                              | f. )           |

2 check names of arenas Here you can change the nam of the fields if, for example, they have sponsors who want their name on a plan. Click on update pitch.

3 Validate the matches so that no matches collide or other problems occur

|                                                                                                    | 4 0 0                                                                                                    |                                           |
|----------------------------------------------------------------------------------------------------|----------------------------------------------------------------------------------------------------|-------------------------------------------|
| SIEP                                                                                                    | 1 2 3                                                                                                    |                                           |
| Class                                                                                                    | Info                                                                                                    | Minimum time in minutes - Group / Playoff |
| Boys 05                                                                                                    | 2019-10-09, 4 groups. 24+8 matches. 1/1 pitch 2 X 10                                                                                                    | 30 / 15                                   |
| Girls 06                                                                                                    | 2019-10-09, 4 groups. 24+8 matches. 1/1 pitch 2 X 10                                                                                                    | 30 / 15                                   |
| ll validation checks                                                                                                | all the matches, groups and classes for the tournament. Correct minutes below as needed                                                                                                    |                                           |
| u can choose from                                                                                                   | three levels of detailed information.                                                                                                    |                                           |
| All information S                                                                                                   | how all completed controls. Note that this list can become very large                                                                                                    |                                           |
|                                                                                                    | mmaries and discrepancies.<br>how only serious errors or discrepancies that should be corrected.                                                                                                    |                                           |
| Deviations only                                                                                                    | now only serious errors or discrepancies that should be corrected.                                                                                                    |                                           |
|                                                                                                    |                                                                                                    |                                           |
| inimum time betv                                                                                                    | veen team matches is automatically retrieved from the settings from the time calculation                                                                                                    | n - see above.                            |
| nimum time betv                                                                                                    | veen team matches is automatically retrieved from the settings from the time calculation                                                                                                    | n- see above.                             |
| inimum time betv                                                                                                    | veen team matches is automatically retrieved from the settings from the time calculation                                                                                                    | n - see above.                            |
|                                                                                                    | veen team matches is automatically retrieved from the settings from the time calculation                                                                                                    | 1 - see above.                            |
| vel of detail of the i                                                                                              | X                                                                                                    | 1 - see above.                            |
| el of detail of the i                                                                                               | nformation: O All O between O Deviations only                                                                                                    | 9                                         |
| vel of detail of the i                                                                                              | nformation: OAI Obetween ODevlations only                                                                                                    | 9                                         |
| vel of detail of the i<br>Sts Class<br>Boys 05                                                                      | nformation: O All O between O Deviations only                                                                                                    | 9                                         |
| vel of detail of the i<br>Sts Class<br>Boys 05<br>Boys 05                                                           | nformation: All Obetween ODevlations only  Mnbr Info  *** Total 48 matches verified. *** Total 16 playoff conditions verified.                                                                                                    | 9                                         |
| vel of detail of the i<br>Sts Class<br>Boys 05<br>Boys 05<br>Boys 05<br>Boys 05<br>Boys 05                          | nformation: All between Deviations only  Mnbr Info *** Total 48 matches verified. *** Total 32 matches per pitch checked *** No warnings or erros found                                                                                                    | 9                                         |
| vel of detail of the i<br>Sts Class<br>Boys 05<br>Boys 05<br>Boys 05<br>Boys 05<br>Boys 05<br>Girls 06              | nformation: All Obetween Obeviations only  Mnbr Info  *** Total 48 matches verified.  *** Total 16 playoff conditions verified.  *** Total 32 matches per pitch checked  *** No warnings or erros found  *** Total 48 matches verified.                                                                     | 9                                         |
| vel of detail of the i<br>Sts Class<br>Boys 05<br>Boys 05<br>Boys 05<br>Boys 05<br>Girls 06<br>Girls 06             | nformation: All O between O Deviations only  Mnbr Info  *** Total 48 matches verified. *** Total 32 matches per pitch checked *** No warnings or erros found *** Total 48 matches verified. *** Total 48 matches verified. *** Total 48 matches verified. *** Total 16 playoff conditions verified.         | 9                                         |
| vel of detail of the i<br>Sts Class<br>Boys 05<br>Boys 05<br>Boys 05<br>Boys 05<br>Girls 06<br>Girls 06<br>Girls 06 | nformation: All • between • Deviations only  Mnbr Info  *** Total 48 matches verified. *** Total 32 matches per pitch checked *** No warnings or erros found *** Total 48 matches verified. *** Total 48 matches verified. *** Total 45 playoff conditions verified. *** Total 32 matches per pitch checked | 9                                         |
| vel of detail of the i<br>Sts Class<br>Boys 05<br>Boys 05<br>Boys 05<br>Boys 05<br>Girls 06<br>Girls 06             | nformation: All O between O Deviations only  Mnbr Info  *** Total 48 matches verified. *** Total 32 matches per pitch checked *** No warnings or erros found *** Total 48 matches verified. *** Total 48 matches verified. *** Total 48 matches verified. *** Total 16 playoff conditions verified.         | 9                                         |

Before you publish the game program, you must place team names in groups.

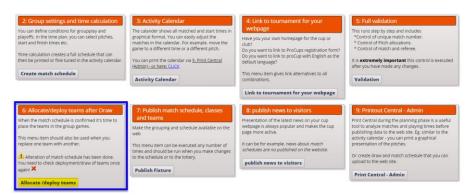

Drag the team from the right side and drop into the left group where you want the team to be placed.

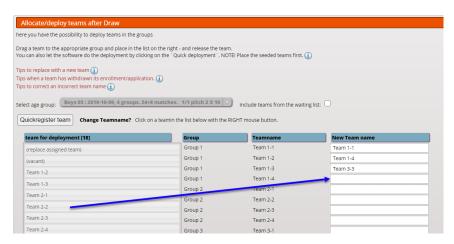

When you are done, click on update.

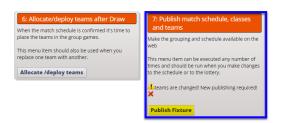

Now you can publish the game program on the website.

| Publish match schedule, classes and teams                                                                                                    |                                                                              |  |  |  |
|----------------------------------------------------------------------------------------------------|------------------------------------------------------------------------------|--|--|--|
| Last publish time on web: 2020-02-03 13:55                                                                                                    |                                                                              |  |  |  |
| Select classes to be published on web.<br>Deployed referees will also be transfered to the web.                                                                                                   |                                                                              |  |  |  |
| Select Class                                                                                                    | Info                                                                         |  |  |  |
| Boys 05 : 2019-10-09, 4 groups. 24+8 matches. 1/1 pitch 2 X 10                                                                                                    | 13 teams are not deployed in the groups! 🕕 CORRECT_RADERA KLASSEN PÅ WEBBEN: |  |  |  |
| Girls 06 : 2019-10-09, 4 groups. 24+8 matches. 1/1 pitch 2 X 10                                                                                                    | 16 teams are not deployed in the groups! ① CORRECT_RADERA KLASSEN PÅ WEBBEN: |  |  |  |
| Limit export of matches: No limitation - all matches Name for field, indoor court etc: Field Inactive teams not part of the draw:  (1) Test tournament: (2) TOM ALLA ANMALDA LAG PA WEBBEN FORST: |                                                                              |  |  |  |
| Return Publish                                                                                                    |                                                                              |  |  |  |

You have now published the game program on the website and then it looks like this:

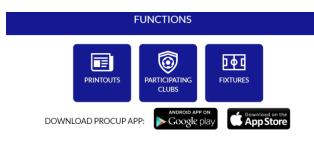

### Group Settings » Boys 05

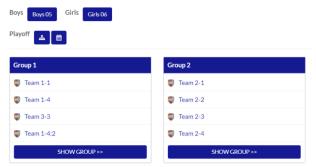

GOOD LUCK!